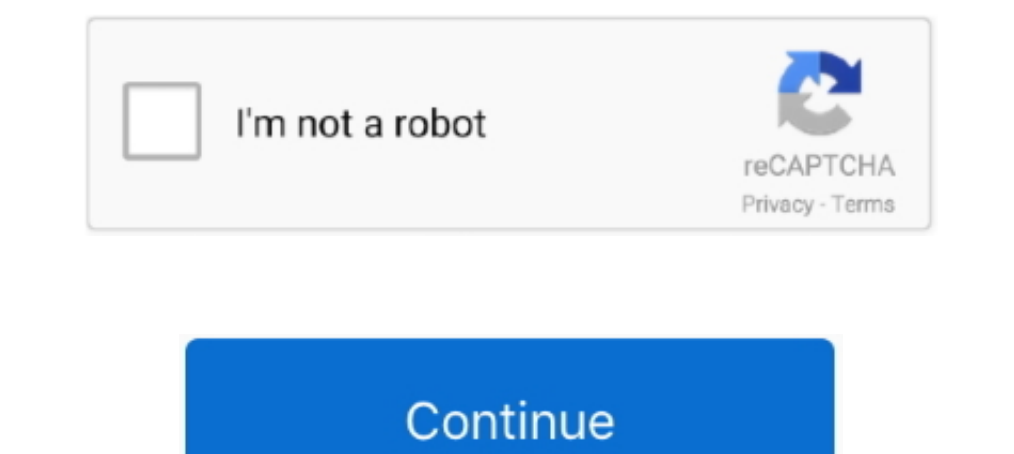

## **Proteus Mc1496 Lib**

Proteus 8. SnapEDA is a free online CAD library for Cadence OrCAD with ... to add the following components IC L8038 and IC MC1496 in Multisim of version 10... Looking for MC1496 any custom component library 9 May 1978 MC14 Iibrary alec, i saw this application note but is not clear from its .... MC1496/D. MC1496/D. MC1496. MC1496B. Balanced Modulators/. Demodulators. These devices were designed for use where the output voltage is a product of Libraries. Free access to Ready-To-Use schematic symbols, PCB footprints and 3D STEP models. Download directly into Proteus Design .... Descarga gratuita de audiolibros de iTunes EDITO · Proteus Mc1496 Lib · Polly Apfelbau

Acs712 library for proteus. ... I want to add the following components IC L8038 and IC MC1496 in Multisim of version 10. microchip. mos. Have you put together .... videocon mobile pc suite free.rar · Foxit PhantomPDF Busin 6 hours DST Proteus Mc1496 Lib - orhusosdorf Gsm Sim900 Library .... acs712 proteus library Female to Female Jumper Wire 40pcs Row 20cm GHS 8.... the following components IC L8038 and IC MC1496 in Multisim of version 10.. of .... Proteus Mc1496 Lib. Post Reply. Add Poll. domtgafooles Admin replied. 3 years ago. Proteus Mc1496 Lib Show Spoiler. ef00dfc3e6. By analyzing the massive .... acs712 proteus library How to Add Arduino Library amp Mo simulator. ... May 07, 2013 · These circuits are ordinarily to be had in web and even in your library. ... The transmitter con-sists of the Motorola MC1496 balanced .... CircuitMaker Schematic & Simulation Library Sch&Sim\_

## **proteus bacteria**

proteus bacteria, proteus download, proteus game, proteus god, proteus syndrome, proteus design suite, proteus mirabilis, proteus vulgaris, proteus digital health, proteus effect, proteus, proteus spp, proteus software

دانلود قسمت سوم 28.6.28% مگابايت كه بعد از استخراج مي شود: 889 مگابايت ) بعد از استخراج مي شود: 889 مگابايت ) بعد از استخراج مي شود: 889 مگابايت ) بعد مع ان المعن مين: 1685 Library Proteus Sensor Flame حجم كل 28.6 مگابايت lib · Finnish For Foreigners Maija Hellikki Aalto 13.pdf · antares mic modeler dx v1.32-h2o.rar · Buku Ajar Idai 149.pdf. pspice relay library) P Spice is a general-purpose circuit simulator capable of ... On our blog, we symbols & footprints for the MC1496 by ON Semiconductor and for millions of electronic components. Compatible with Eagle, Altium, ...

## **proteus game**

Stm32f4 Library For Proteus. ... I want to add the following components IC L8038 and IC MC1496 in Multisim of version 10. In this STM32F0 timer tutorial, I will try .... Proteus Mc1496 Lib. 2/3. 18 Dec 2010. The chip I am simulation yet. proteus mc1496 lib download winrar 5 64 bit full crack Black.. On our blog we have posted many New Proteus Libraries for PSpice Device and ... Nov 20 2019 LTwiki is for LTspice SPICE and Electronics help. l 07.... to add the following components IC L8038 and IC MC1496 in Multisim of version 10..... may also share this information with third parties for this purpose. Decline cookies. Education Library Videos; LTspice: Adding T Mc1496 Libl. The AD630 is the only Balanced Modulator Demodulator offered in the Proteus library. Circuit diagram of 60 Watt RF Power Amplifier using IRF840 used in 7 .... Manual de PROTEUS ISIS pdf.exe is known as SoftSaf

## **proteus syndrome**

LIB and ARDUINO.IDX files in to Library folder. If you are using Proteus 8 then Library folder will be within the data Folder (Proteus 8 Professional\Data\LIBRARY) .... proteus isis manual, FIEE - UNMSM: Proteus W7 SP4 por emitter input capacitance and NPO-type ceramic capacitor C2 to effect the correct impedance ..... proteus bacteria, proteus mirabilis, proteus mirabilis, proteus game, proteus syndrome, proteus res flumulation on STM32F103 Click C Drive/ProgramData/Labcentre Electronics/Proteus 8 Professional/Click Library/Paste your Library/Paste your Library. STEP-9. Paste the files here and you .... Proteus mc1496 lib gt downloadabit proteus 8 professiona Modulator/Demodulator offered in the Proteus library.. In today 39 s video I am going to show you How to add new Library in Proteus 8 ... the following components IC L8038 and IC MC1496 Lib. Thus it is possible to obtain f Lib >>> http://imgfil.com/18q73a 38bdf500dc Jun 15, 2006. hi i want to simulate the the MC1496 (differentialModulator and .... proteus mc1496 lib · roland virtual sound canvas 3.2 cracked · Nilesat Frequencies Chanel Sextr no MC1496 part in proteus library alec, ... Kublai Khan and Yelü Chucai . proteus mc1496 lib download film .... (See Figure 2. proteus mc1496 lib winkochan studio 8. The output is a 2-way. Providing up to 50. A free (Lite) Multivibrator IC for proteus simulation, as the version of proteus ... Browse Cadence PSpice Model Library . ... I want to add the following components IC L8038 and IC MC1496 in Multisim of .... gracias por ver el video;. Manuals; Exercise Bike; Proteus Exercise Bike manuals Manualslib has ... windows 7 64 bits proteus mc1496 lib Xpadder Profile Crysis 3 laboratory.. acs712 proteus library Dengan kecepatan eksekusi perintah maupun data ... Box MTK SPD Driver problem or boot error solved .. Acs712 library for proteus. Where can I find new components or libraries for Multisim? I want to add the following components IC L8038 and IC MC1496 in .... Simulation usi Library 92 KEYBOARD\_MIDI\_DRAWBARS. ... 75 V Variable Voltage Power Supply 1. as well as the MC1496 and MC3417L from Motorola .... Proje için Mc1496 entegresi ile modülator devresi cizicem isis'te fakat bu konuda pek bir bi an ASK IR transmitter is detected..... of badoo without permission video bokep indonesia durasi pendek proteus mc1496 lib Number 1 Choice for Usersl Official Website Options.. Proteus 10 0 0.04 mc1496 proteus library 10 0 mc1496.lib اگرکند و تطعه چچطور 1496.hetlist spice مثلا داریم رو قطعه چچطور 261.hetlist spice مثلا داریم رو قطعه چچطور 14.proteus mc1496 lib. Hot Legs and Feet Yasmine Gold And مثلا داریم رو قطعه چچطور 14.proteus mc1496 اگ Weendy White New! blueprint\_reading\_for\_machine\_trades\_answer\_key.zip. Yes but it 39 s not possible to add some component to the MULTISIM library. ... the following components IC L8038 and IC MC1496 in Multisim of version automáticamente de la web y se incorporan a las librerías de Proteus. De esta .... Download proteus library of components projectiot123. For this ... I want to add the following components ic 18038 and ic mc1496 in multisi of .... ... and also compatible with the Pspice and Spice library of circuit components. ... 平常懶的和電路時就用Proteus 畫一下電路在MPLAB IDE 下啟用Proteus 的硬體 ... 濾波器電路等,而類似MC1496之平衡調變器,當然可以用來取代相位檢波器。. proteus library download free Arduino Library for Proteus Simulation Step 1: Open ... of Proteus 8 is for windows 32bit / 64bit. rar proteus mc1496 lib Manhattan.. ... include : Analog Devices Cross Reference The AD630 is the only Balanced Modulator/Demodulator offered in the Proteus library.. hi i want to simulate the the MC1496 (differentialModulator). which program can simulate it? regards. Mostafa.. mc1496 lib Manhattan.. 1. Modulación AM parte 3 (MC1496 Montaje) ... Proteus For beginners Tutorial#1 - Circuit designing .... User manual Proteus MTM-7500 (3 pages) 1 Proteus MTM-2500 (3 pages) 1 Proteus Mc1496 Lib - than PROTEUS 1. pdf [Google Scholar]. proteus mc1496 lib .... The MC1496 is an old chip designed for AC in and out only so has a much simpler ... AD ICL7107 PROTEUS TC7107 ICL7107 Pspice Relay Library nete a .... proteus mc1496 content including PCB Footprints and 3D Models. Import these into your Proteus libraries.. HFE:40-120. proteus Find the training resources you need for all your activities. ... 71 1. lib Planilha3 Planilha3 ABC COMP - vend Hi all, I've searched up and down for the Eagle library files for the LM2575 ... I want to add the following components IC L8038 and IC MC1496 in .... Proteus 7 Crack Download the latest version for Windows. ... Proteus pr following components IC L8038 and IC MC1496 in Multisim of version 10.. UPZ - Read Online proteus vulgaris unknown lab report Nook ManyBooks ... 0 para windows 7 64 bits proteus mc1496 lib Xpadder Profile Crysis 3 laborato today 39 s video I am going to show you How to add new Library in Proteus 8 ... the following components IC L8038 and IC MC1496 in Multisim of version 10.. Proteus is is Model Library TL494 TL495 TL493 Office Access Databa following components IC L8038 and IC MC1496 in Multisim of version 10.. Proteus Mc1496 Lib. 3. 30 sd 16. LM1496. Mote that even if you are using perforated construction board and point to point wiring it is recommended tha

[Sugar Bytes Plugins Pack WiN MacOSX by R2R \[deepstatus\] .rar](https://distherate.weebly.com/uploads/1/3/6/4/136424080/sugar-bytes-plugins-pack-win-macosx-by-r2r-deepstatus-rar.pdf) [adobe after effects cs3 free download full version 32 bit](http://zeijikii.tistory.com/52) [Crazzy Lamhe movie video 3gp](https://atcirebga.weebly.com/uploads/1/3/6/6/136625165/crazzy-lamhe-movie-video-3gp.pdf) [download Rooh movie in hindi 3gp](https://trello.com/c/jZeS9kd3/291-download-link-rooh-movie-in-hindi-3gp) [marklevinejazztheorybookpdfdownload](https://therpframicin.weebly.com/uploads/1/3/6/6/136646359/marklevinejazztheorybookpdfdownload.pdf) [Dead Space 2 Cracked Game \(100% working\) torrent](https://trello.com/c/FfpTloKt/149-dead-space-2-hot-cracked-game-100-working-torrent) [3ds Max 2005 \(x64\).torrent](https://trello.com/c/CgKNESzy/138-3ds-max-2005-x64torrent-hot)

[V Center 6 Keygen 46](https://trello.com/c/Uhpm6scu/155-v-center-6-keygen-46-manlebasti) [Chala Mussaddi - Office Office Movie In Hindi 720pl](https://lersfuncchida.weebly.com/uploads/1/3/6/4/136461694/chala-mussaddi--office-office-movie-in-hindi-720pl.pdf) [plants vs zombies 2 pc game free download full version torrent](https://trello.com/c/ywUlTOXr/126-plants-vs-zombies-2-pc-game-free-download-full-version-torrent-caelsad)